# Structured Programming in Assembler Language

**By Charles S. Davis** csdavis@csdbiz.com 612-247-1313

November 23, 1999 Page 1

## **Table of Contents**

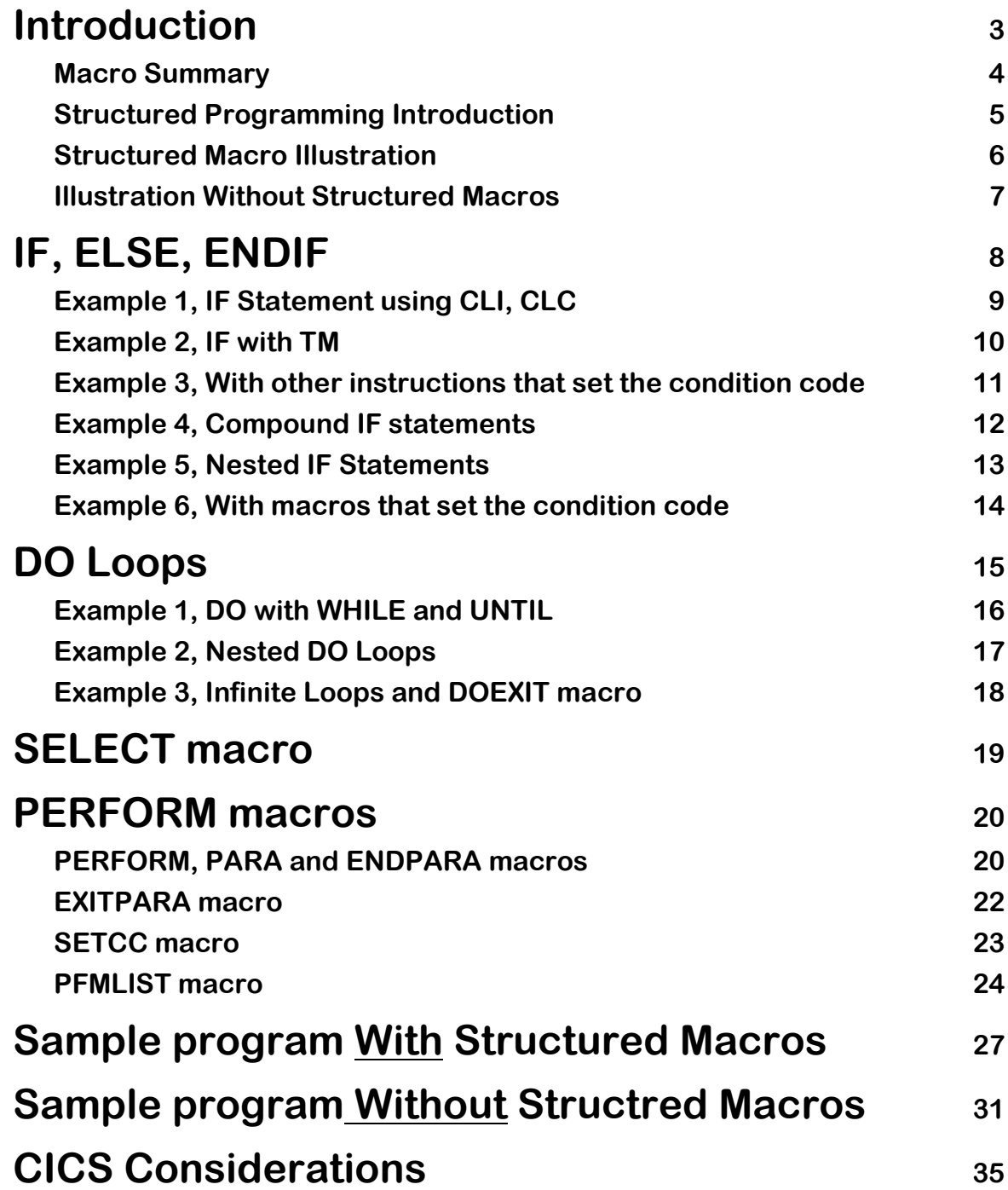

## **Introduction**

A set of structured macros have been implemented that provide the following benefits:

- Productivity
	- Easier to write and test new code
	- Easier to analyze and maintain existing code
	- Clarity
		- Structured Programming means "organized" programming. Use of these macros allow you to organize your code into "building" blocks" rendering it easier to write, test and maintain.
		- Structured code "looks" better. The nesting structure supported by these macros makes it clear to the reader which code is associated with various conditions.
		- Eliminates "spaghetti" code. These macros will eliminate most branches and therefore, most procedure labels.
		- Significant reduction in:
			- Procedure Labels
			- Switches
	- Powerful programming metaphors available only in high-level programming languages such as COBOL, C and Visual Basic.
		- IF, ELSE, ENDIF logic
		- Do loops
		- Select statement similar to COBOL's Evaluate or VB's Select Case
	- Compatibility
		- Works in batch or CICS
		- Should not conflict with existing programs

Most of these macros are part of the IBM High Level Assembler Toolkit Feature. They have been augmented with the "PERFORM" macros that I added to the collection.

## **Macro Summary**

The macros are organized in the following categories;

- IF macro set:
	- IF
	- ELSE
	- ENDIF
- DO macro set:
	- DO Declare the start of a Loop
	- DOEXIT Leave the loop
	- ENDDO Declare the end of a loop
- SELECT macro set:
	- SELECT Start Select sequence
	- WHEN Declare Select condition
	- OTHRWISE Declare default Select condition
	- ENDSEL Terminate Select sequence
- PERFORM macro set:
	- PERFORM Perform a paragraph
	- PARA Declare the start of a paragraph
	- ENDPARA Declare the end of a paragraph
	- EXITPARA Go to the end of the current paragraph
	- SETCC Set condition code for a Paragraph or a File
	- PFMLIST Declare paragraph work areas
- Advanced Feature macro set:
	- IFERROR Tests VSAM Return code (with VSAMIO macro)

## **Structured Programming Introduction**

The topic of Structured Programming is huge and controversial. Most programmers would agree that structured programming is desirable, but no two will readily agree on which parts of the structured programming philosophy to embrace.

Generally, the goal for all programming methodologies is to:

- Improve programmer productivity
- Simplify maintenance
- Facilitate code reuse

The techniques employed to achieve the above goals include:

- Organization of a program into modules or paragraphs
- Use of DO/ENDO to control loops
- Use of IF, ELSE, ENDIF and SELECT to manage program logic
- Elimination of GO Tos (Branch)
- Significantly reduce the number of labels and switches

Using these macros and structured programming techniques allow you to write a "readable", organized program. "Readable" means someone else or even you can read your program 3 months later. No doubt, all programs can be read, but, most programmers would agree that it would be desirable to write programs requiring less study and research in order to be maintained in the future.

#### Implementation of Structured Programming.

#### **Existing Programs**

I do not recommend that you restructure an existing program just because you are making a few changes. A rewrite of a program should only be considered if:

- Many changes are required
- The program has been patched to the point of being unmanageable
- You need to free up a register or two.

Yet, you can still use these macros in those parts of the program that you are changing.

If you are adding a new function or process, new code would be a candidate to being placed inside a paragraph.

If you need to make a simple logic change, the IF, ELSE and ENDIF macros free you from the burden of creating more labels in a program already overloaded with labels. The fewer labels in a program, the easier it is to maintain.

### New Programs

I recommend that all new programs be structured. You have the opportunity to create an organized program from the ground up and you don't have to do extensive research as would be required when rewriting an existing program.

#### Batch / CICS

The structured programming macros can be used in both batch as well as CICS

## **Structured Macro Illustration**

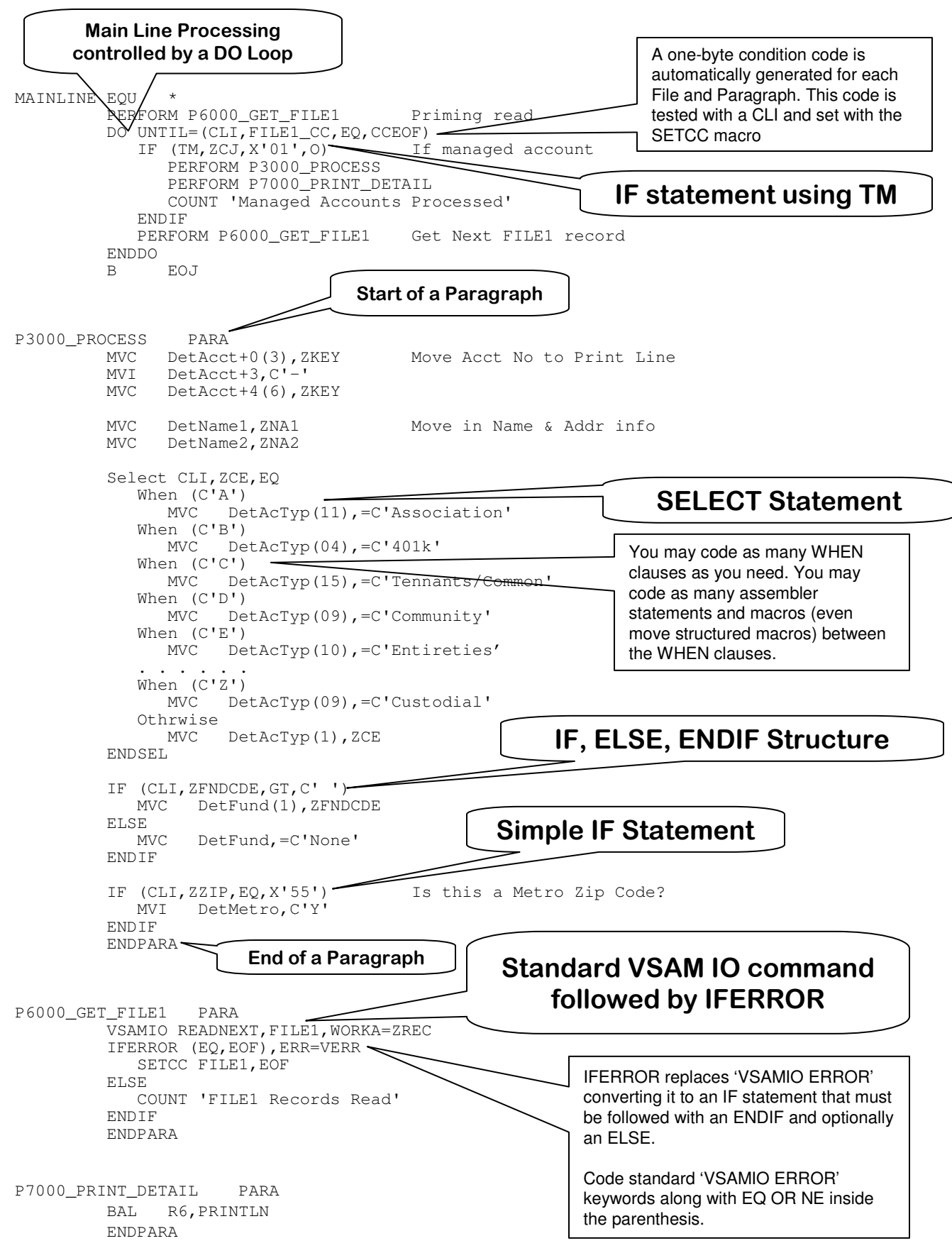

℧ Q, ک O ටා ک ᢐ Ξ

ain ටා

## **Without Using Structured Macros**

This following code demonstrates how the program on the previous page would be written without structured macros.

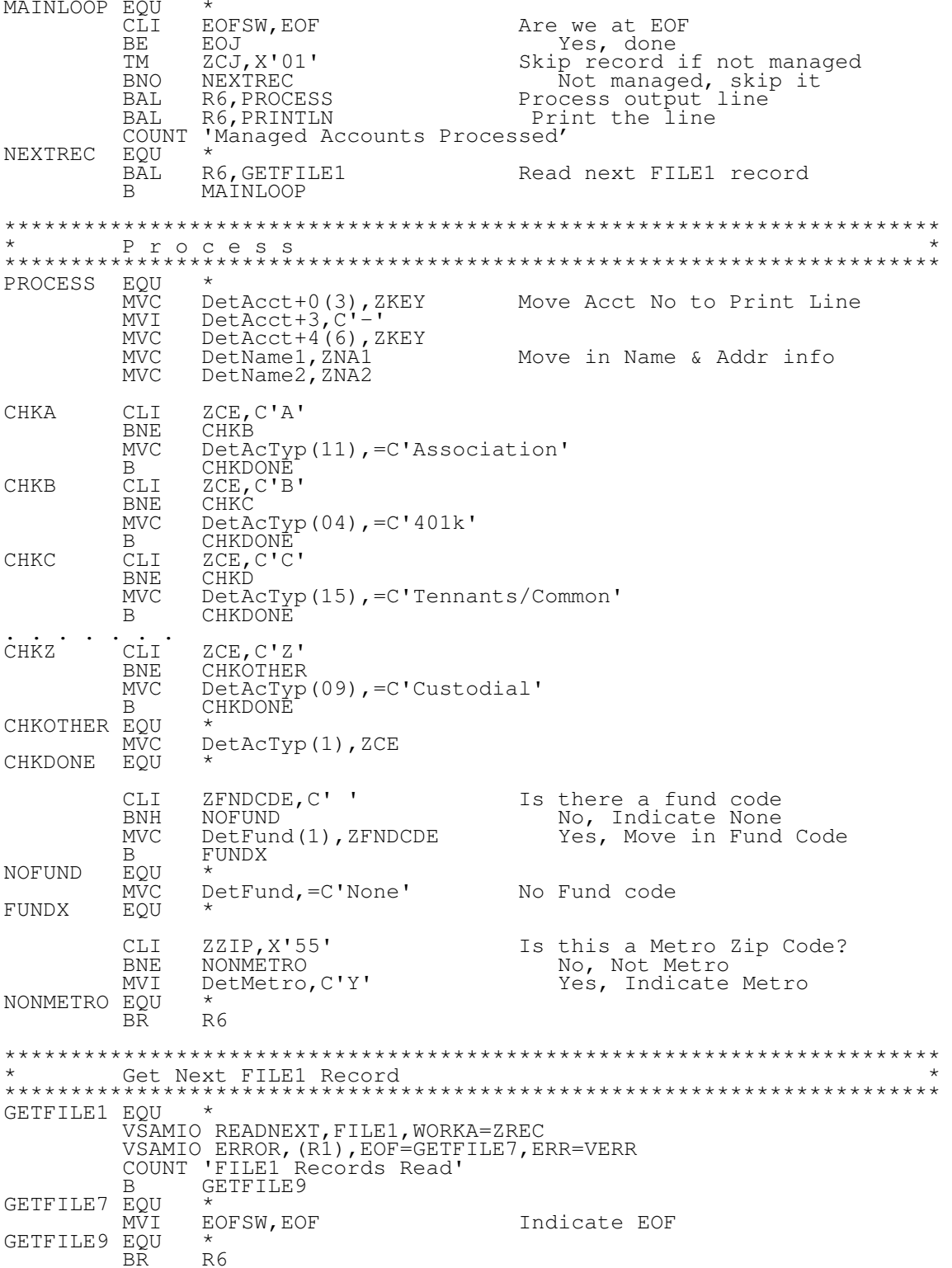

## IF, ELSE, ENDIF

These 3 macros allow for classic "If, Then, Else" processing used in all high-level languages. Each IF statement starts with an IF macro followed by one or more assembler statements, macros or even more IF, ELSE, ENDIF macros (nested IF statements). The IF statement must be terminated with and ENDIF macro. You may optionally place an ELSE macro between the IF and ENDIF macros.

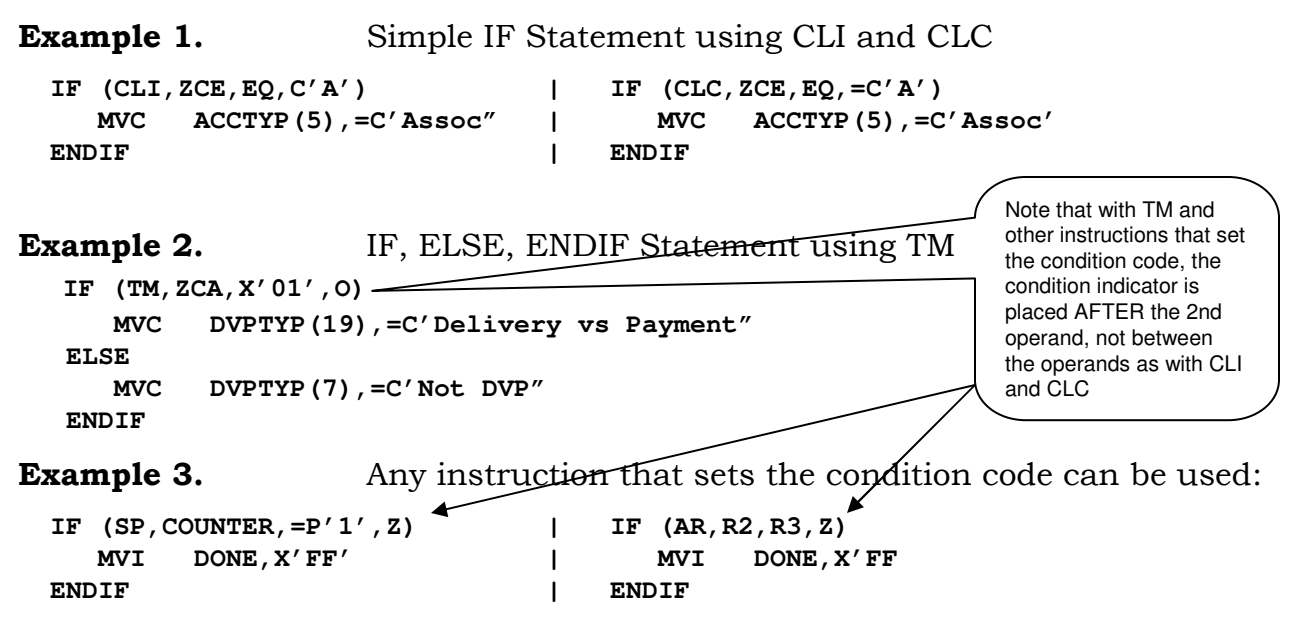

**Example 4.** Compound IF statements can be used with OR /AND: **IF (CLI,ZCA,EQ,C'A'),OR,(CLI,ZCA,EQ,C'B') MVI DONE,X'FF'**

```
ENDIF
```
However, if all conditions don't fit in one line, they must be continued using the same rules as all other macros - X in column 72 and continue in column 16. This is not a problem, but it can get in the way of a carefully crafted indentation structure.

```
IF (CLI,ZCE,EQ,C'A'), X
     OR,(CLI,ZCE,EQ,C'B'), X
     OR,(CLI,ZCE,EQ,C'C'), X
     OR,(CLI,ZCE,EQ,C'D')
   MVI . . . .
 ENDIF
Example 5. Nested IF Statements
  IF (CLI,ZCA,EQ,C'A')
     MVC ACCTYP(5),=C'Assoc"
     IF (TM,ZCB,X'02',O)
       MVI DONE,X'FF'
     ENDIF
  ENDIF
Example 6. Previously Set Condition Codes
  CPQ QTY1,QTY1F,QTY2,QTY2F
  IF (EQ)
     MVC QTYSTAT(5),=C'Equal'
  ENDIF
```
℧ Q, ک O ටා ک ᢐ Ξ

ain ටා

### **Simple IF Statement using CLI and CLC**

**Source Code**

**IF (CLI,ZCE,EQ,C'A') MVC ACCTYP(5), =C'Assoc" ENDIF**

#### **Expanded Code**

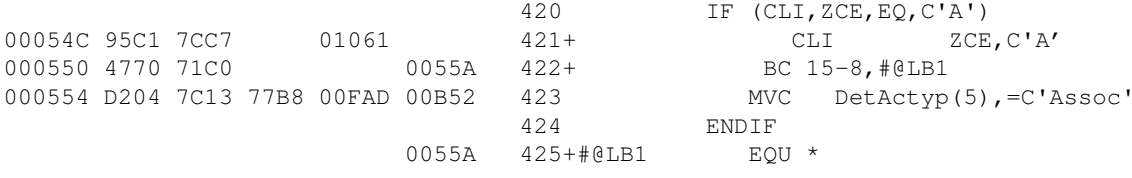

**Source Code**

### **IF (CLC,ZCE,EQ, =C'A') MVC ACCTYP(5), =C'Assoc' ENDIF**

#### **Expanded Code**

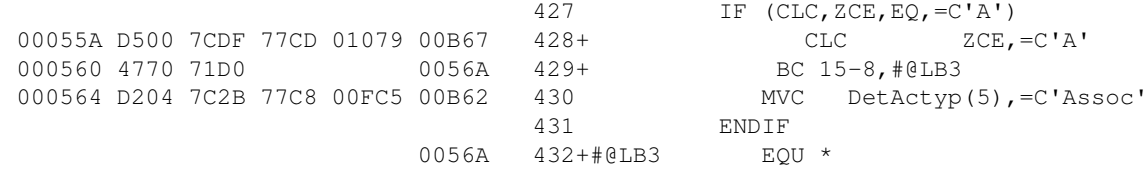

### IF, ELSE, ENDIF Statement using TM

**Source Code**

**IF (TM,ZCA,X'01' ,O) MVC DetActyp(3), =C'DVP' ELSE MVC DetActyp(7), =C'Not DVP' ENDIF**

#### **Expanded Code**

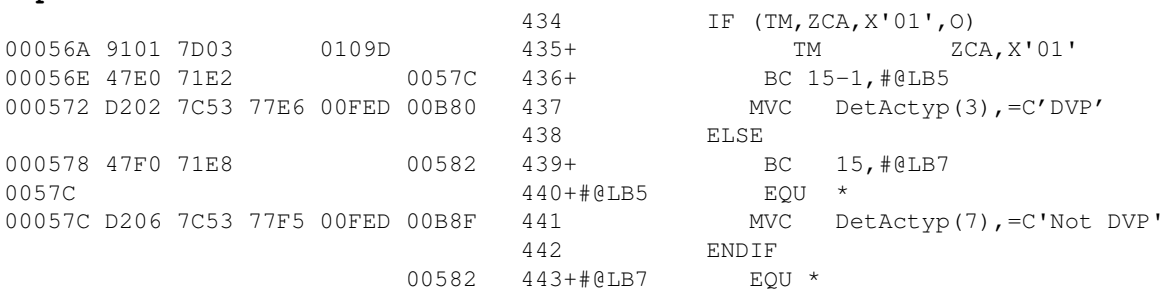

November 23, 1999 Page 10

### IF in conjunction with any instruction that sets the condition code

**Source Code**

**IF (SP,COUNTER, =P'0' ,NZ) MVI DONESW,X'FF' ENDIF**

#### **Expanded Code**

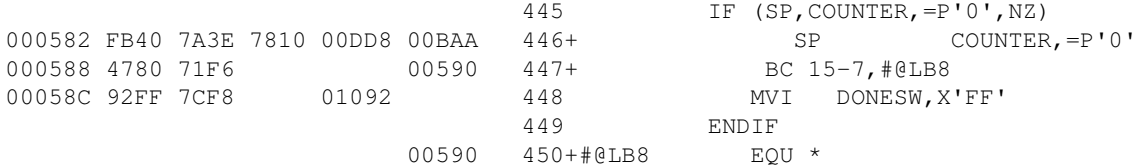

#### **Source Code**

### **IF (ICM,R1,B'0001' ,ZCA,NZ) MVI DVPSW,C'X' ENDIF**

#### **Expanded Code**

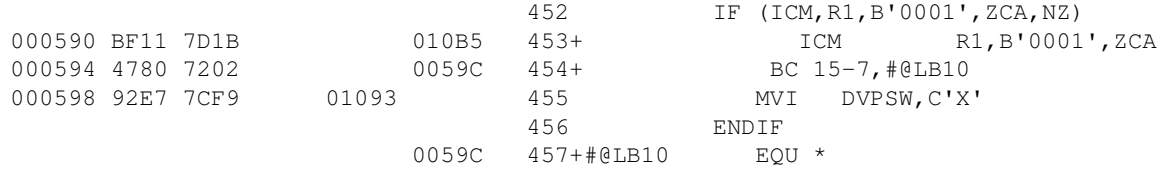

**Source Code**

**IF (AR,R2,R3,Z) MVI ERRSW,C'E'**

### **ENDIF**

#### **Expanded Code**

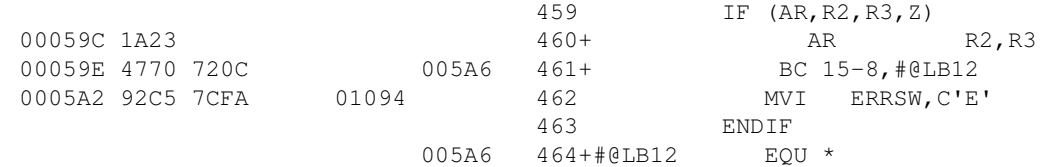

str

⋾ ပ ヨ ے ω ℧ Q, ے O ටා ے ᢐ Ξ

ain ටා

### **Compound IF Statements**

#### **Source Code**

### **IF (CLI,ZCA,EQ,C'A'),OR,(CLI,ZCA,EQ,C'B') MVI DONESW,X'FF'**

### **ENDIF**

#### **Expanded Code**

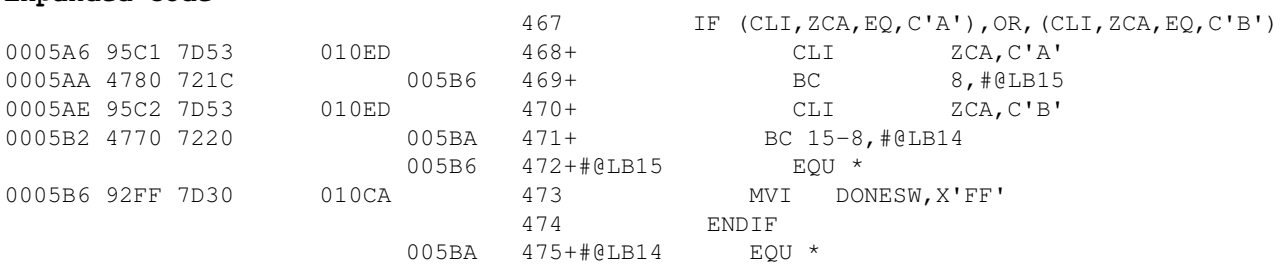

**Source Code**

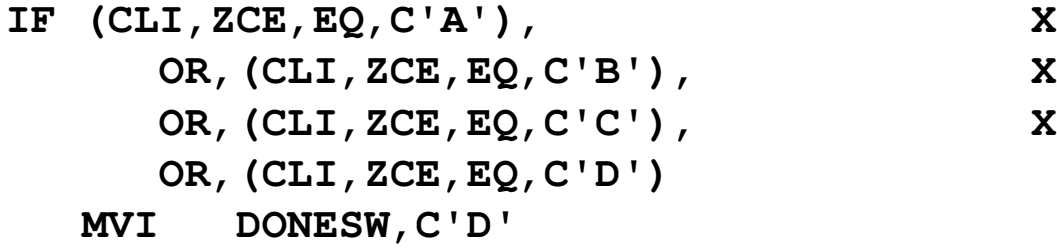

### **ENDIF**

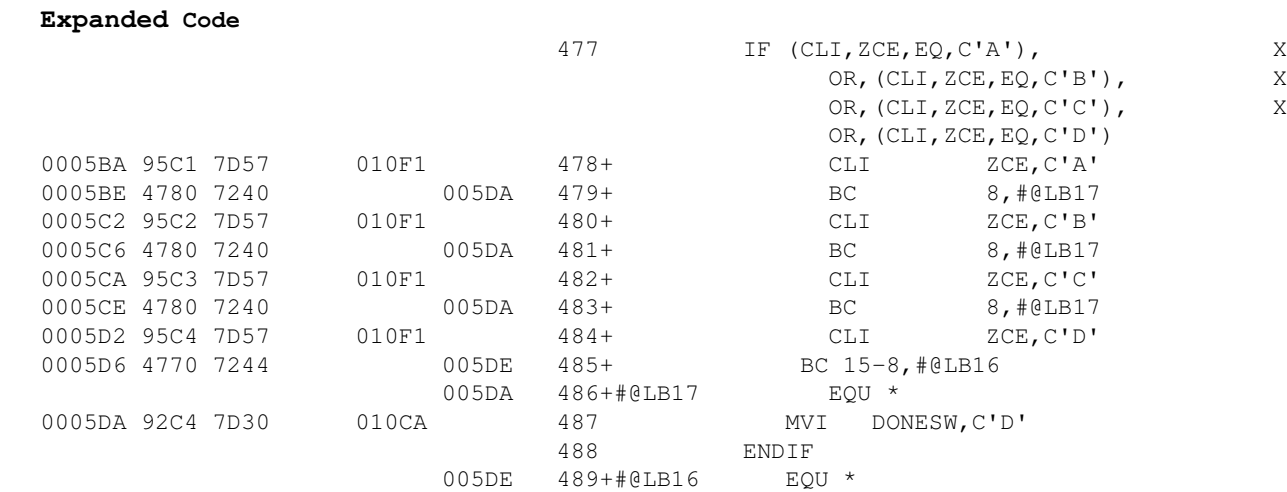

<u>ທ</u>

さ ⋾ ပ ヨ ے ω ℧ Q, ے O ටා ے ᢐ Ξ

ain ටා

### **Nested If Statements**

```
Source Code
       IF (CP,COUNTER,EQ,
=P'0')
          MVI DONESW,C'X'
          IF (CLI,ZCE,EQ,C'A')
             MVC ERRSW,C'E'
          ELSE
             MVC ERRSW,C' '
              IF (CP,ZZIP,EQ,
=P'0')
                 MVC PRTZIP,
=C'None '
             ELSE
                UNPK PRTZIP,ZZIP
                OI PRTZIP+4,X'F0'
             ENDIF
```
### **ENDIF**

### **ENDIF**

#### **Expanded Code**

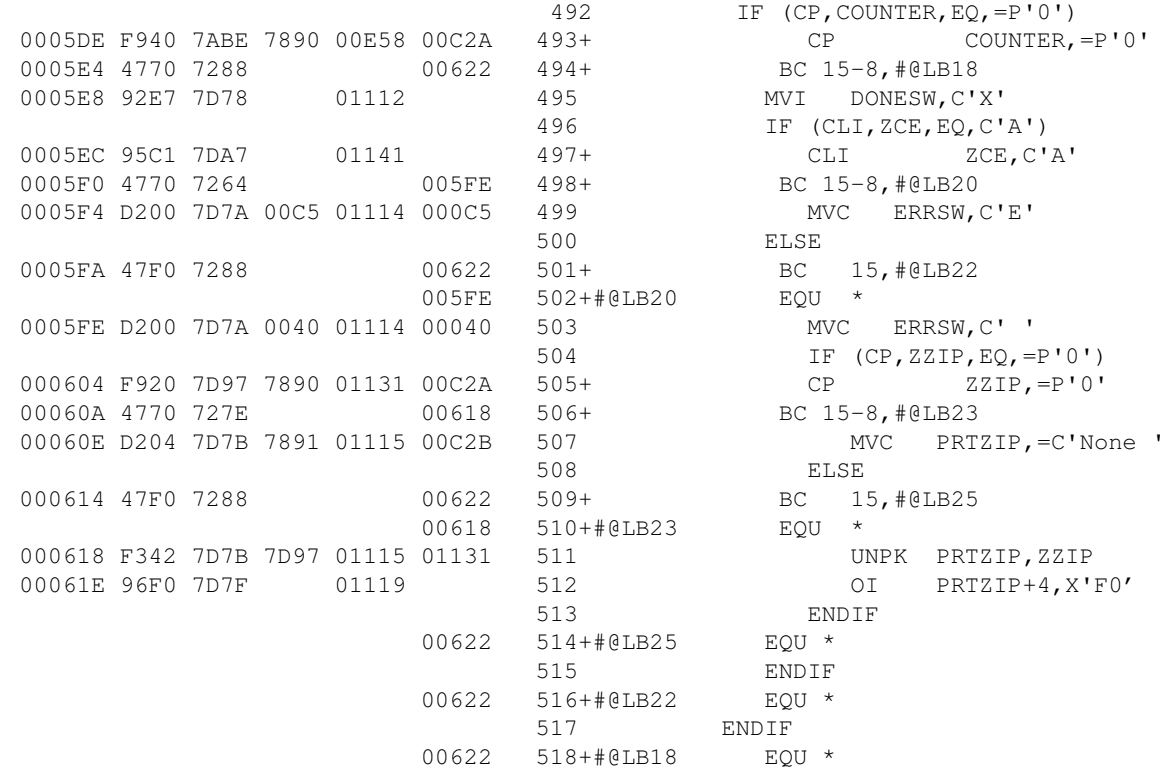

### **Using Previously Set Condition Code**

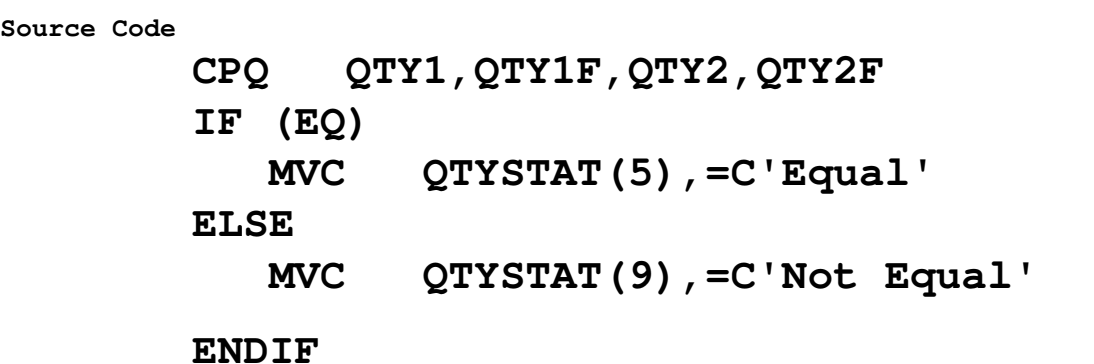

#### **Expanded Code**

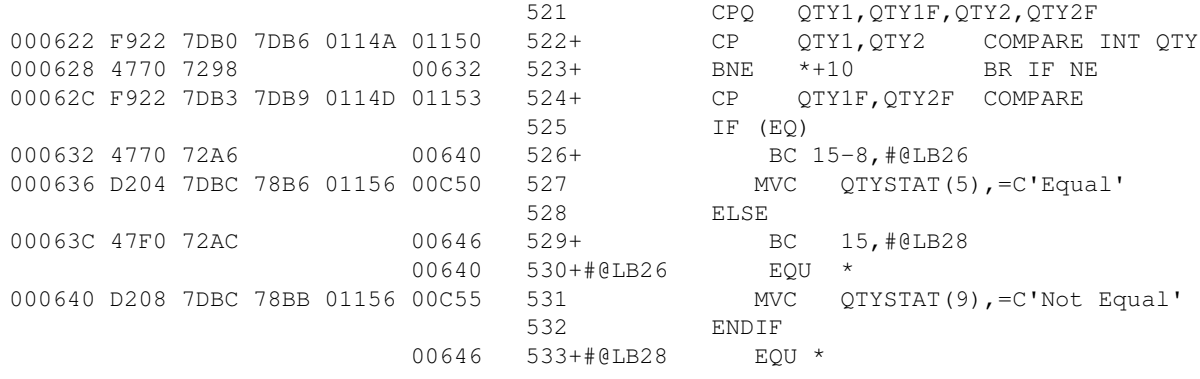

## **DO Loops**

DO and ENDDO make up a "Do Loop". There are 3 variations of the Do Loop. DO UNTIL, DO WHILE and DO INF. All of them must be terminated with ENDDO. The DOEXIT macro may be used inside a Do Loop to exit from the loop.

DO UNTIL means to do everything between the DO and ENDDO until the condition becomes true. The loop is terminated when the condition becomes true.

DO WHILE means to do everything between the DO and ENDDO while the condition is true. The loop is terminated when the condition becomes false.

Do Loops are controlled (terminated) with a single condition statement that is built into the DO macro. If you use the UNTIL option, that IF statement is executed at the end of the loop - where the ENDDO is placed guaranteeing the the loop will be executed at least once. If you use the WHILE option, the IF statement is tested immediately before the loop starts - meaning that the loop may never be executed.

Only one condition may be placed in an UNTIL or WHILE clause.

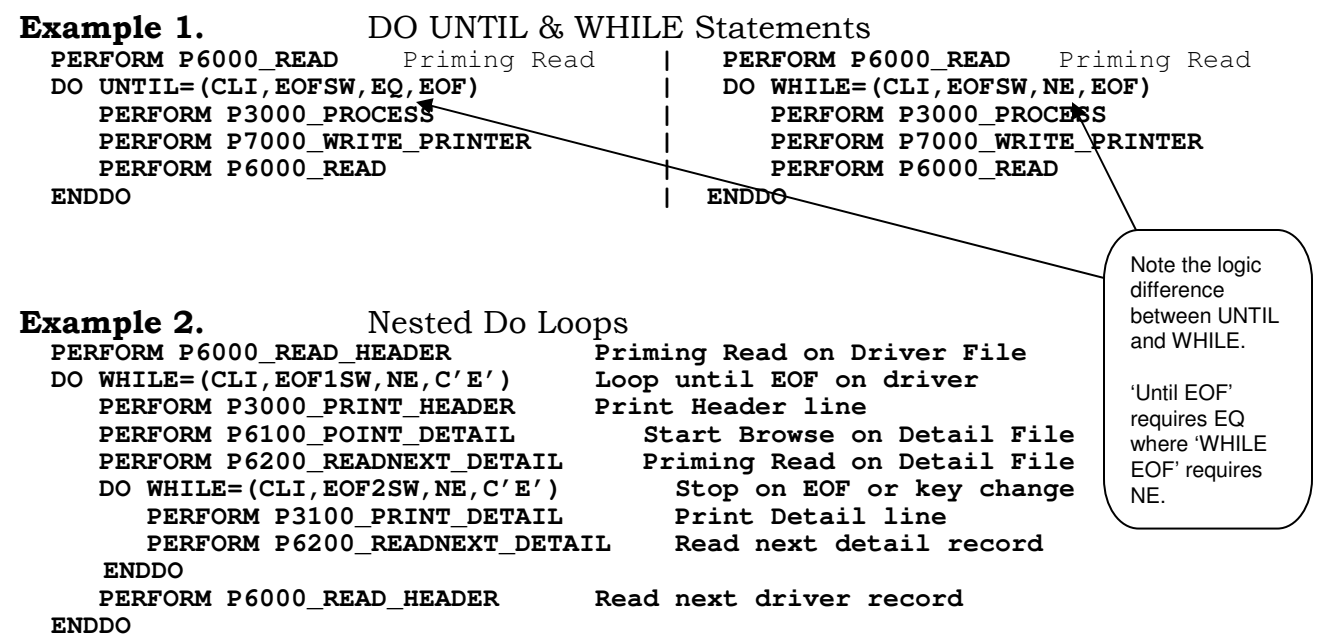

Nested DO Loops are handy for dealing with a sequential "driver" file and skip-sequential processing on a secondary file - such as customer records (driver) and customer position records (secondary). The above example is a classic Outer and Inner Loop structure.

```
Example 3. DO INF Statement with DOEXIT
 PERFORM P6000_READ Priming Read
 DO INF
    DOEXIT (CLI,EOFW,EQ,C'Y') Exit at EOF
    PERFORM P3000_PROCESS
    PERFORM P7000_WRITE_PRINTER
    PERFORM P6000_READ
 ENDDO
```
DO INF sets up an infinite loop. You need to code something to manually break out of the loop. The DOEXIT macro will branch to the instruction AFTER the ENDDO macro. If you do not want to use DOEXIT, then you must code your own branch statement to a label.

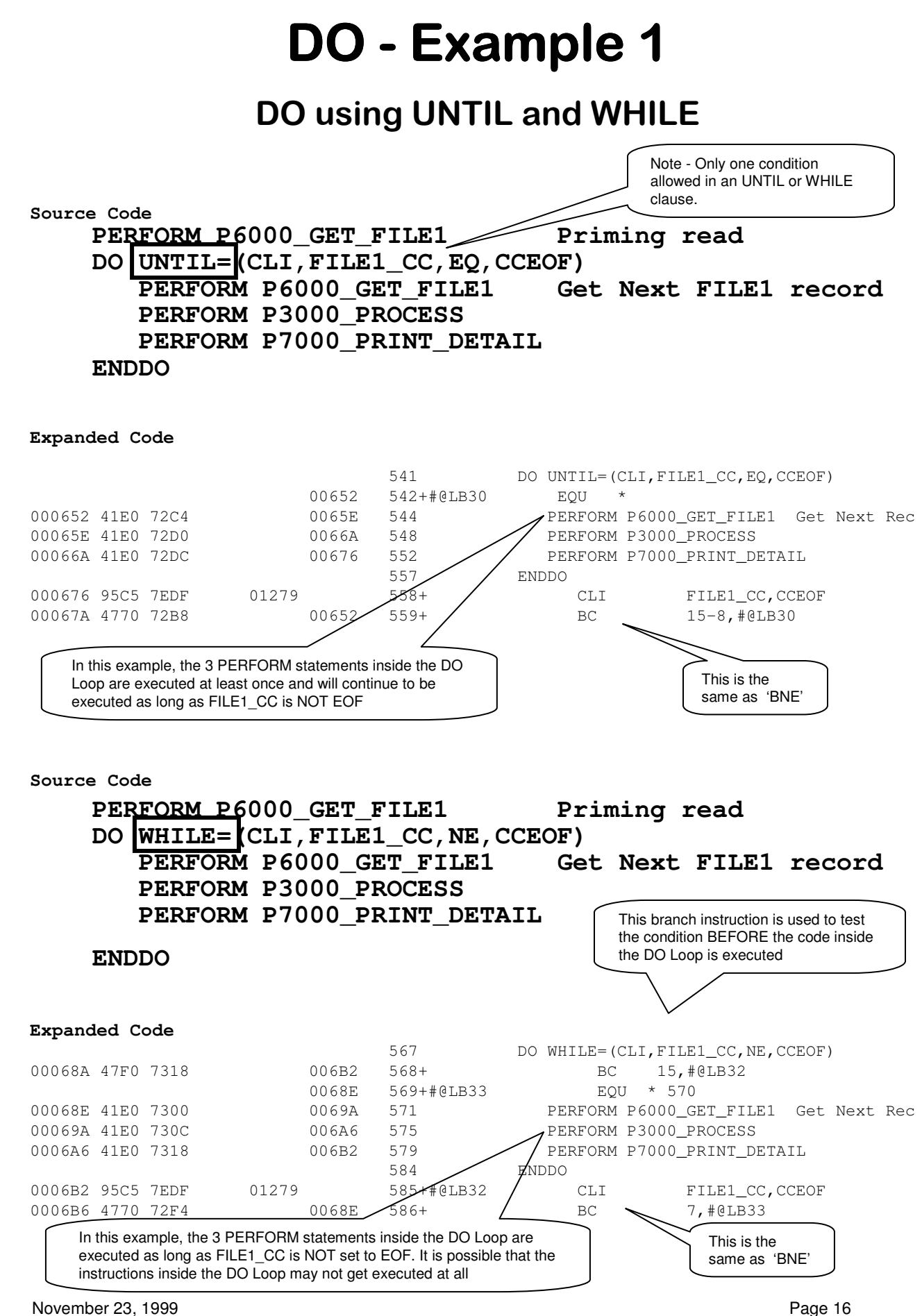

ටා

## **DO - Example 2**

### **Nested DO Loops**

### **Source Code PERFORM P6000\_READ\_HEADER Priming Read on Driver DO WHILE=(CLI,EOF1SW,NE,C'E') Loop until EOF on Driver PERFORM P3000\_PRINT\_HEADER PERFORM P6100\_POINT\_DETAIL Start Browse on Detail PERFORM P6200\_READNEXT\_DETAIL Priming Read on Detail DO WHILE=(CLI,EOF2SW,NE,C'E') Stop on EOF or key change PERFORM P3100\_PRINT\_DETAIL Print Detail line PERFORM P6200\_READNEXT\_DETAIL Read next detail rec ENDDO PERFORM P6000\_READ\_HEADER Read next driver record ENDDO**

#### **Expanded Code**

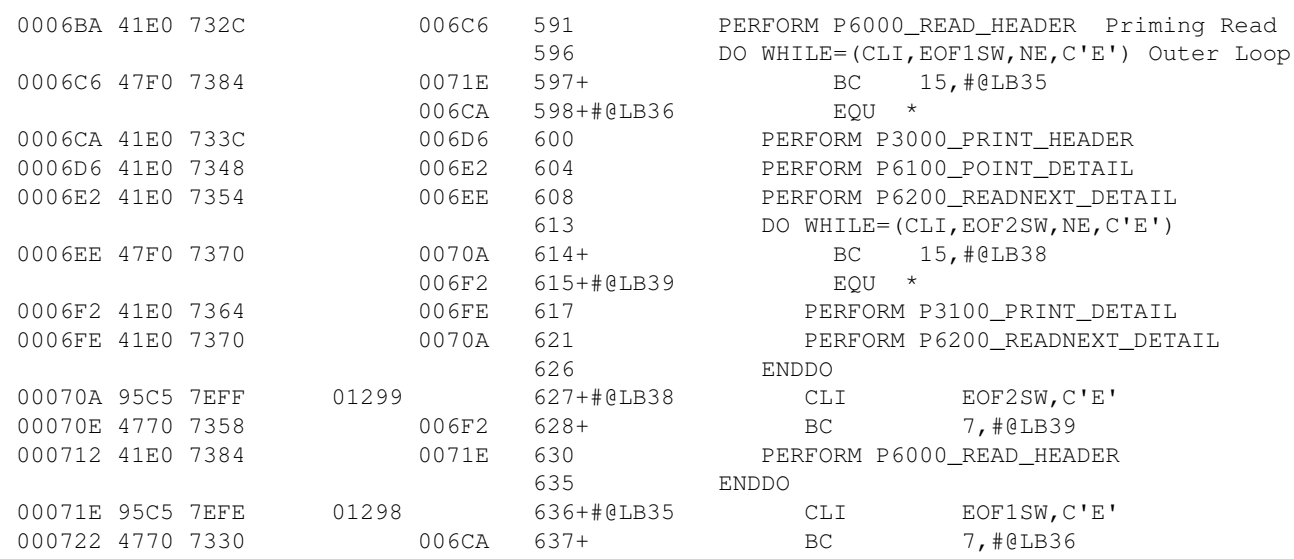

## **DO - Example 3**

### **DO INF with DOEXIT**

**Source Code**

**PERFORM P6000\_GET\_FILE1 Priming read DO INF Infinite Loop DOEXIT (CLI,FILE1\_CC,EQ,CCEOF) Exit at EOF DOEXIT (CLC,ZKEY,GE,=C'900') Stop on 900 PERFORM P3000\_PROCESS PERFORM P7000\_PRINT\_DETAIL PERFORM P6000\_GET\_FILE1 ENDDO**

November 23, 1999 Page 18

## **SELECT**

The SELECT set of macros provide a classic "Select Case" environment, similar to EVALUATE in COBOL. The SELECT macro sets up a prototype compare instruction without the 2nd operand. The WHEN macro supplies the 2nd operand of the compare instruction for each case you want to test. The OTHRWISE macro captures any condition not tested with WHEN. ENDSEL terminates the sequence.

**Example 1.** SELECT using CLI

#### **Source Code**

```
SELECT CLI,ZCE,EQ
  WHEN (C'A')
     MVC DetAcTyp(11),=C'Association'
  WHEN (C'B')
     MVC DetAcTyp(04),=C'401k'
  WHEN (C'C')
     MVC DetAcTyp(15),=C'Tennants/Common'
  WHEN (C'D')
     MVC DetAcTyp(09),=C'Community'
  OTHRWISE
     MVC DetAcTyp(1),ZCE
ENDSEL
```
#### **Expanded Code**

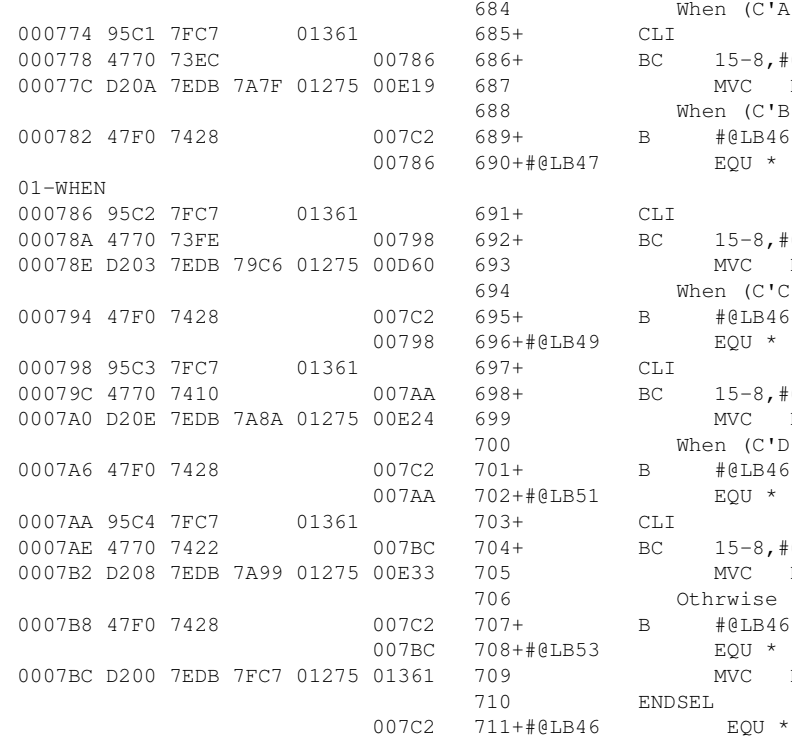

```
683 Select CLI,ZCE,EQ
           When (C'A')CLI ZCE, C'A'
          BC 15-8,#@LB47
             MVC DetAcTyp(11),=C'Association'
           When (C'B')
     B #@LB46 SKIP TO END<br>ENRATE ROU *
              EQU *
          CLI ZCE, C'B'
          BC 15-8, #@LB49
              MVC DetAcTyp(04),=C'401k'
            When (C'C')B #@LB46 SKIP TO END
     LB49 EQU \starCLI ZCE, C'C'<br>BC 15-8, #@LB5115-8, \#@LB51
              MVC DetAcTyp(15),=C'Tennants/Common'
            When (C'D')
          B #@LB46 SKIP TO END
     LB51 EQU *CLI ZCE, C'D'
          BC 15-8,#@LB53
              MVC DetAcTyp(09),=C'Community'
            Othrwise
          B #@LB46 SKIP TO END
     LB53 EQU *MVC DetAcTyp(1),ZCE
          710 ENDSEL
```
ain ටා

## **PERFORM Macros**

The "Perform" set of macros allow you to declare COBOL-type paragraphs and Perform them as subroutines. They also support the setting and testing of condition codes associated with paragraphs. The macros in this set are:

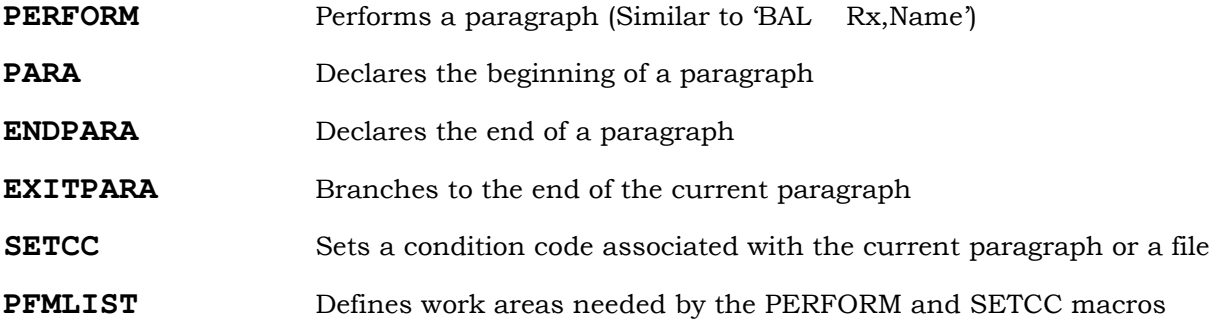

These macros provide the following benefits:

- Simulates COBOL-like Perform logic
- Allows unlimited nesting of performs providing that there are NO recursive performs (same rule as in COBOL and many other high-level languages).
- Does not tie up any registers.
- Enhances the ability of the programmer to structure a program.
- Supports the generation and setting of condition codes
- Works well with IBM's Structured macros

Rules for using these macros:

- A paragraph MUST be Performed. If you branch to a paragraph or let your program flow into a paragraph, the program will ABEND with an addressing exception when the ENDPARA macro is encountered. This is done to enforce the integrity of the paragraph structure.
- Unless you are exiting your program, you must always take the perform exit ('ENDPARA'). Good structured practices strongly recommend doing this.

### Example.

```
PERFORM P6000_GET_FILE1 Priming read
        DO WHILE=(CLI,FILE1_CC,NE,CCEOF)
           PERFORM P6000_GET_FILE1 Get Next FILE1 record
           PERFORM P3000_PROCESS
           PERFORM P7000_PRINT_DETAIL
        ENDDO
P6000_GET_FILE1 PARA
        VSAMIO READNEXT,FILE1,WORKA=ZREC
         IFERROR (EQ,EOF),ERR=VERR
           SETCC FILE1,EOF
        ELSE
           COUNT 'FILE1 Records Read'
        ENDIF
        ENDPARA
```
November 23, 1999 Page 20

## PERFORM - Example

**Source Code**

### **(See previous page)**

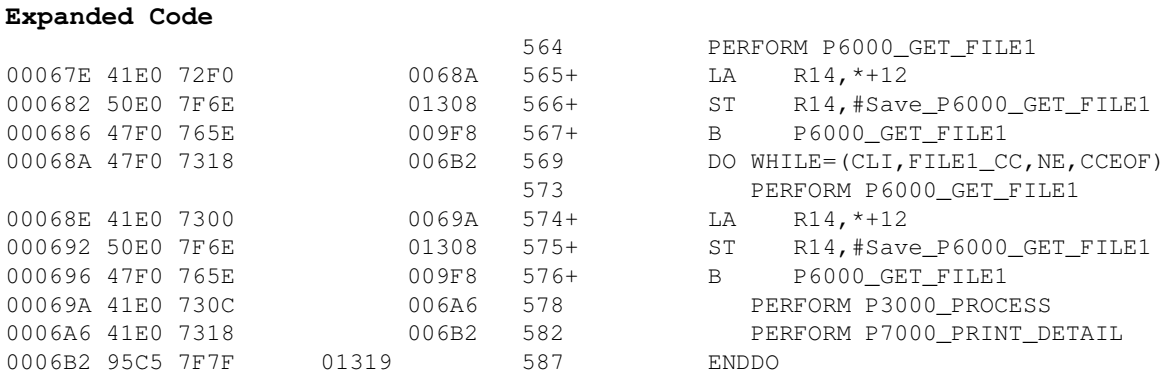

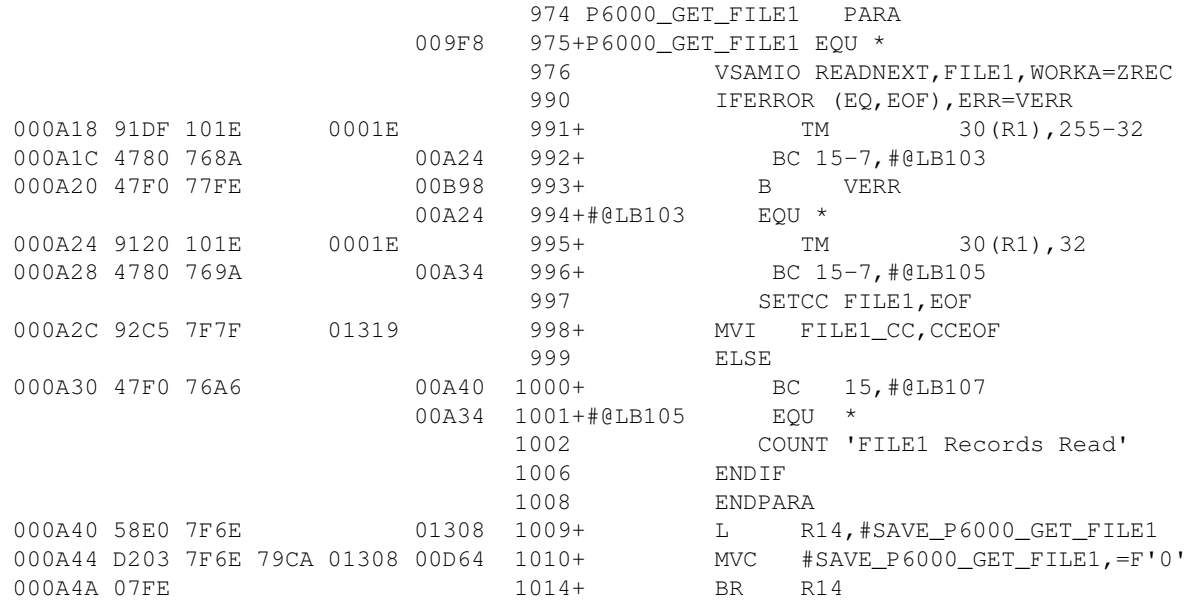

## **EXITPARA**

The EXITPARA macro is used to leave a paragraph without coding a branch instruction and an associated label. It is accomplished by branching to an internal generated label in the ENDPARA macro. Although the generated code is exactly the same as if it was coded manually, it does serve to reduce the number of labels and subsequent label references in a program.

#### **Source Code**

```
P3100_PROCESS PARA
        MVC DetAcct+0(3),ZKEY Move Acct No to Print Line
        MVI DetAcct+3,C'-'
              MVC DetAcct+4(6),ZKEY
        MVC DetName1,ZNA1 Move in Name & Addr info
        MVC DetName2,ZNA2
        IF (TM,ZCJ,X'01',NO) If not managed account
            EXITPARA Exit
        ENDIF
        Select CLI,ZCE,EQ
           When (C'A')
             MVC DetAcTyp(11),=C'Association'
           When (C'B')
                   MVC DetAcTyp(04),=C'401k'
           Othrwise
                   MVC DetAcTyp(1),ZCE
        ENDSEL
```
**ENDPARA**

#### **Expanded Code**

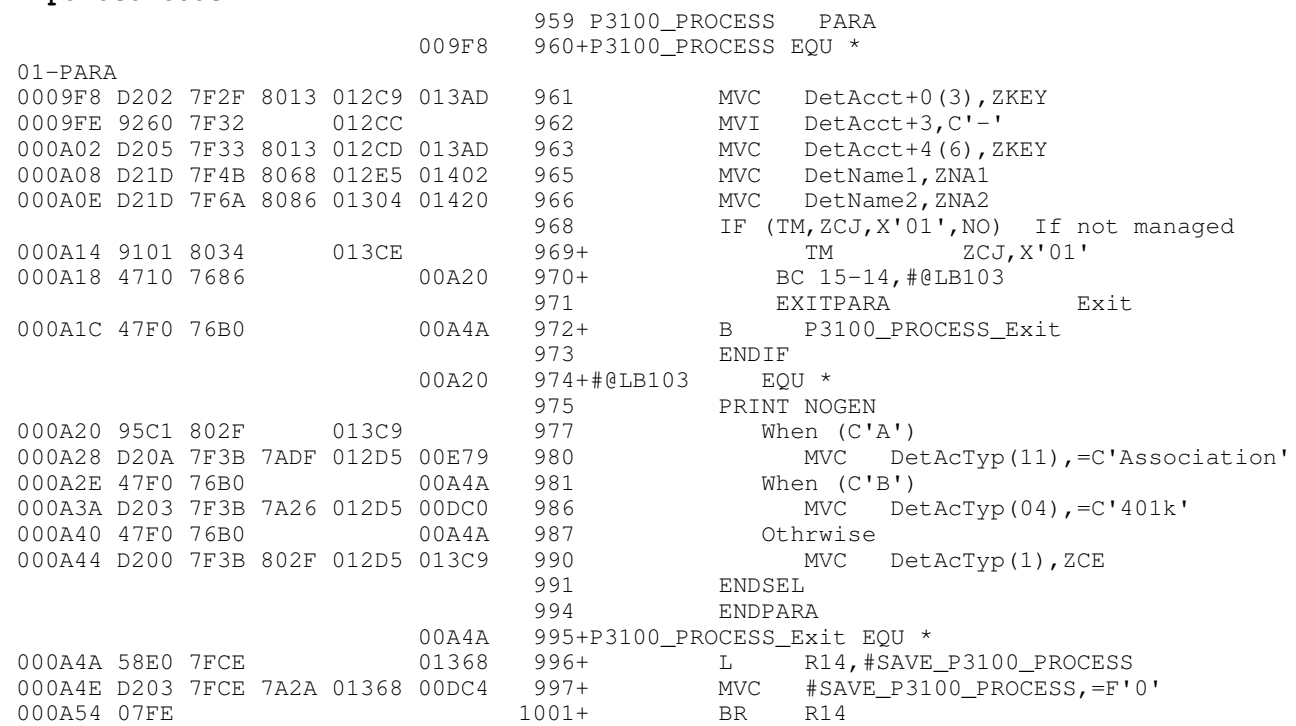

## **SETCC Macro**

This macro sets a condition code associated with any file or paragraph. SETCC is used to add structured programming functionality by standardizing the way condition codes are set in a subroutine and tested by the caller. It supports the premise that a subroutine should have a return code that can be tested making it easier for the caller to determine the outcome of the subroutine (or function).

SETCC generates a MVI instruction that 'sets' the condition code. The condition code specified must be one of these names:

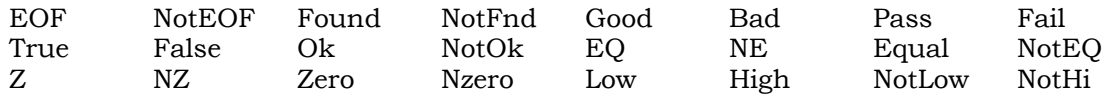

The names generated are generated for you in the PFMLIST macro. All of them are prefaced with CC. In the SETCC macro, specification of CC is optional. If you don't supply the CC prefix, the macro will do it for you. Therefore specifying 'Fail' as a condition code will generate 'CCFail'.

There are two formats of this macro:

**'SETCC FILE1,EOF'**

This format sets a condition code associated with any file declared using VSAMIO file macros. The PFMLIST macro generates a list of one-byte condition codes for each delcared file. The names of these condition codes look like this:

**FILE1\_CC DC C' '**

Macro Format:

**SETCC FILE1,EOF MVI FILE1\_CC,CCEOF**

• Format 2 - Set Paragraph Condition Code - 'SETCC EOF'

This format sets a condition code associated with the current Paragraph. The PFMLIST macro generates a list of one-byte condition codes for each paragraph declared with the PARA macro. The names of these condition codes look like this:

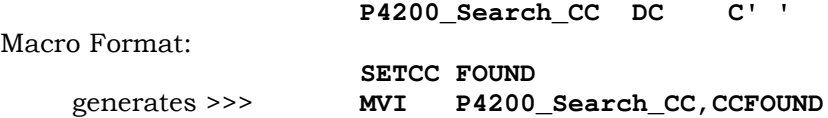

## **PFMLIST Macro**

The PFMLIST macro is coded at the end of your program to generate the following fields:

- Save Areas for each paragraph (PARA macro) 4-byte fullword for each paragraph
- Condition Codes for each paragraph 1byte per paragraph
- Condition Codes for each file 1 byte per file declared with VSAMIO macros. This includes RDNA, RDSEC and RDSYM.
- Constants for commonly used conditions (True, False, EOF, NotEof, etc)

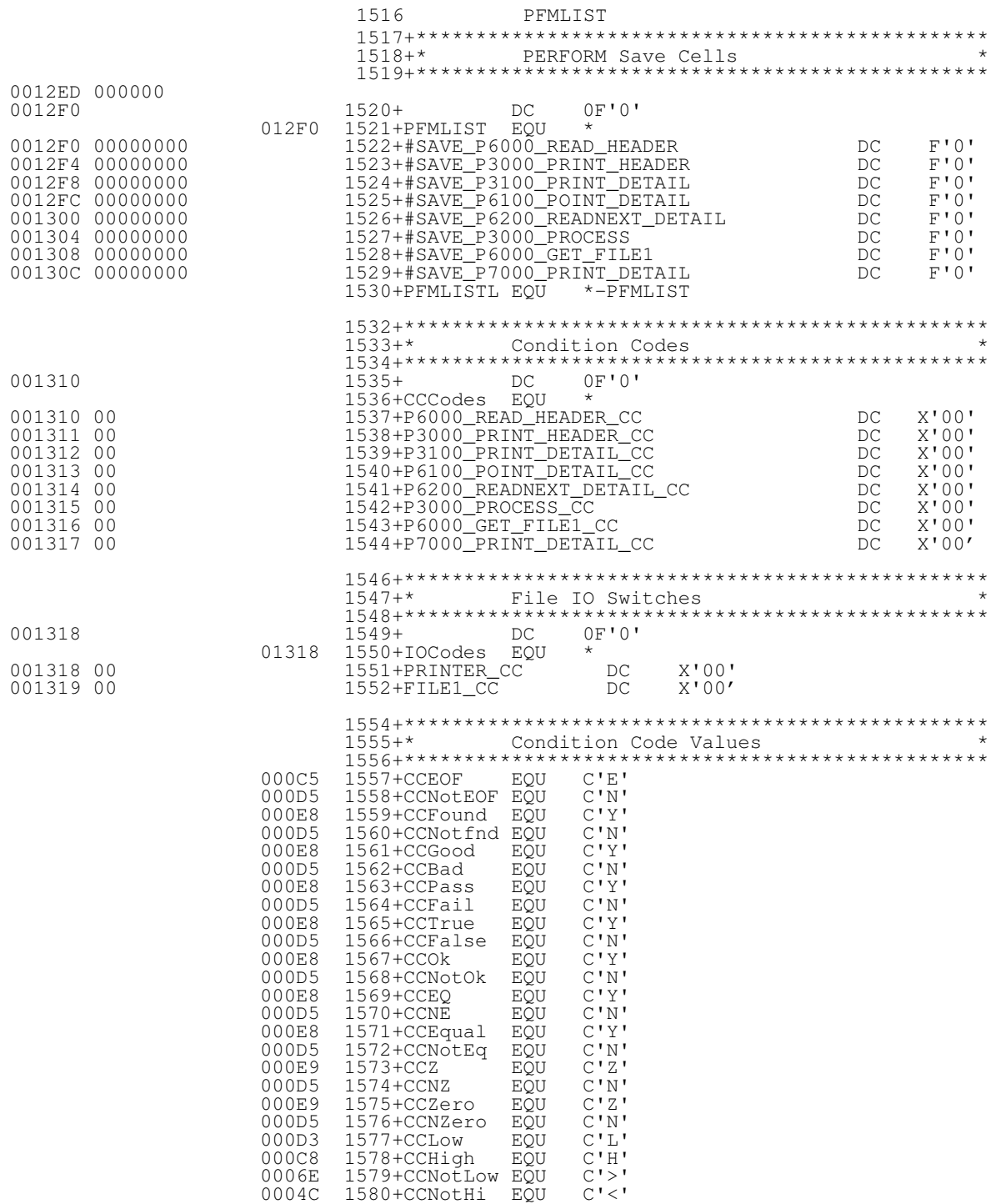

## **IFERROR Macro**

The IFERROR macro is used to replace VSAMIO ERROR when you want to capture a recoverable error condition with an IF statement instead of a Branch and Label as required by VSAMIO ERROR. The format of IFERROR is:

**IFERROR (operator,condition),ERR=label**

**ELSE (optional)**

**ENDIF**

Operator may be:

• EQ Equal

• NE Not Equal

Condition may be one of the following (Same names as used in VSAMIO ERROR)

- NOREC No record found
- NOTFND No record found
- EOF End of File
- SEQERR Sequence Error (during LOAD)
- DUPREC Duplicate Record when attempting to insert a new record

ERR=Label serves the same purpose as in VSAMIO ERROR:

• Declare the name of a label to handle unrecoverable errors.

### **Example Using VSAMIO ERROR**

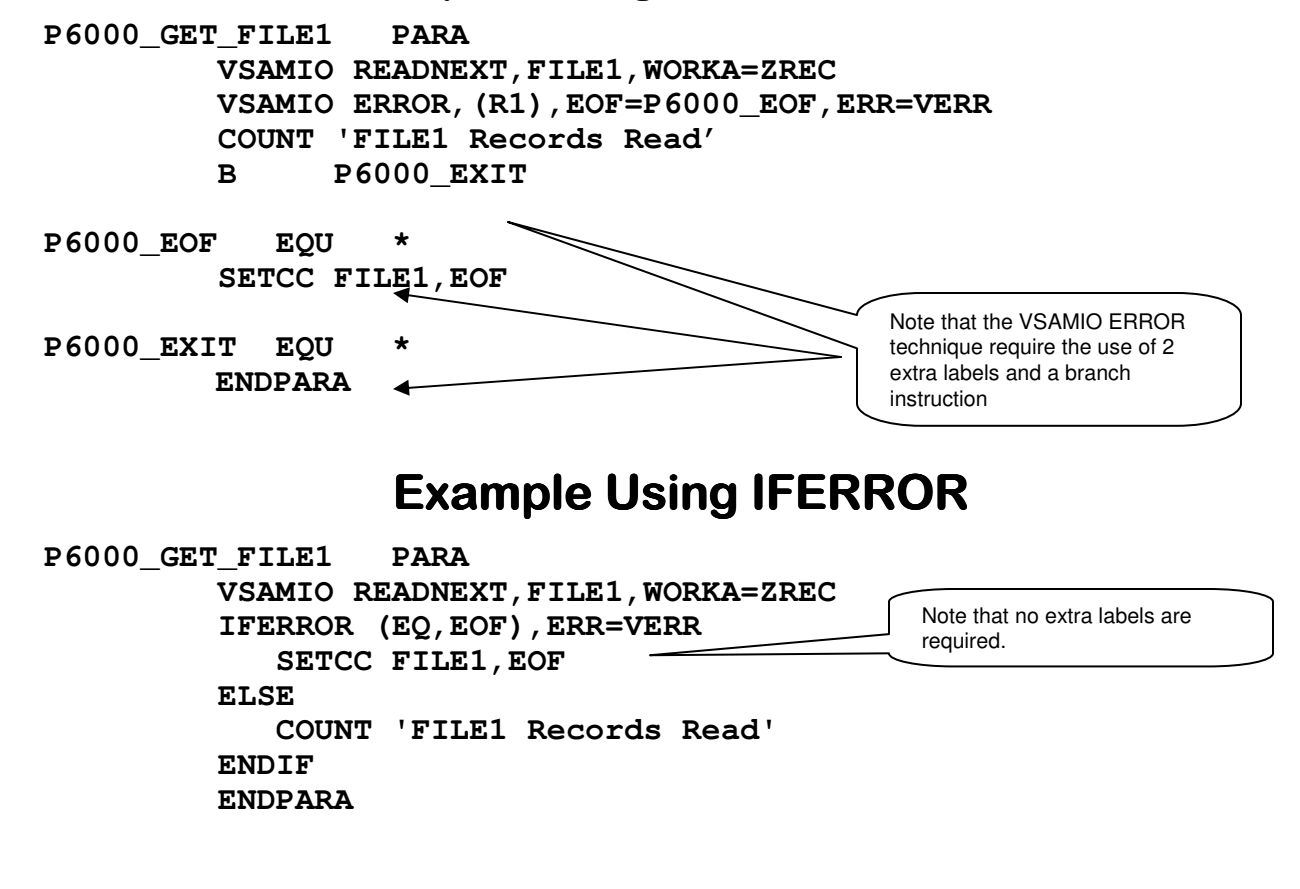

## **IFERROR Example**

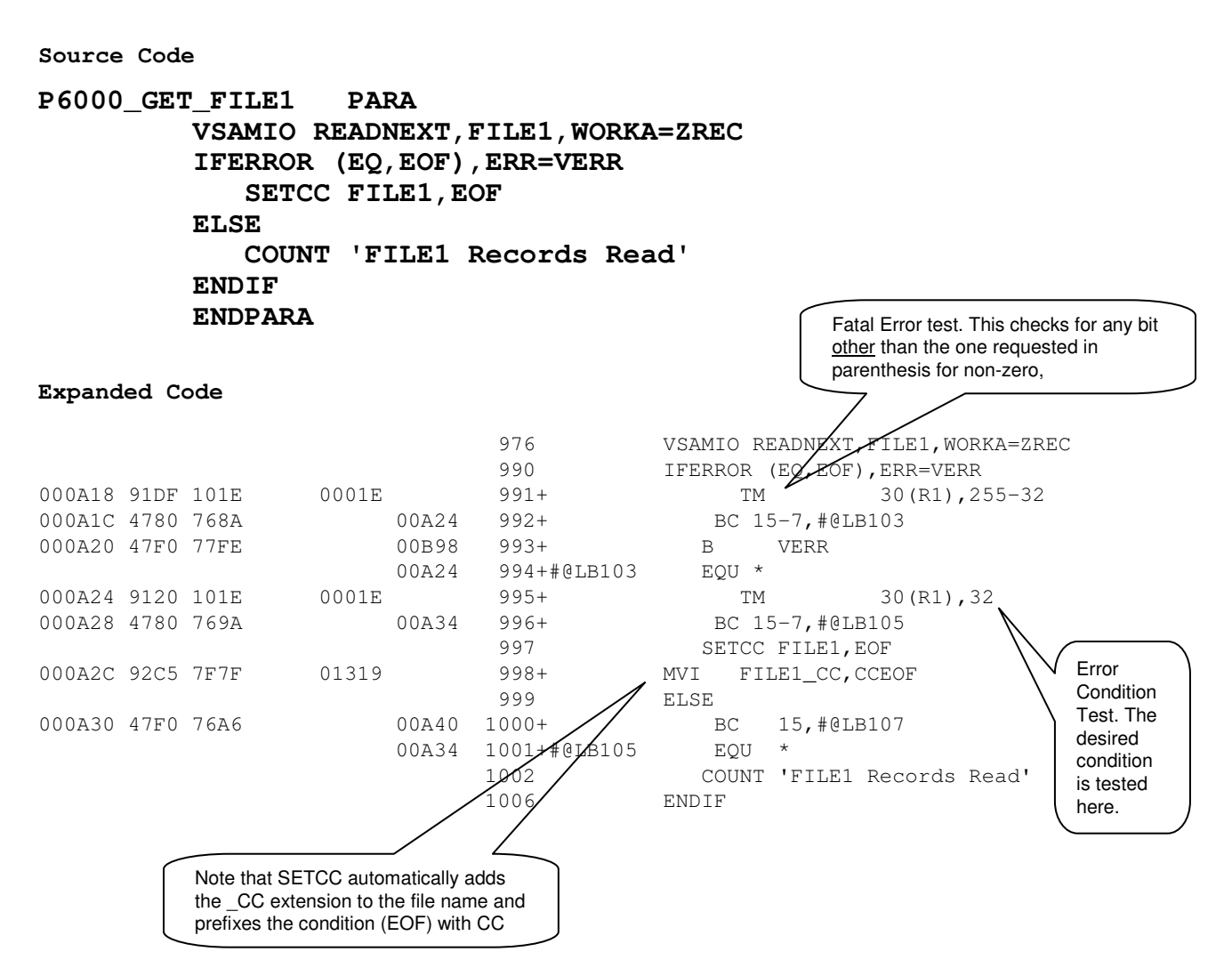

IFERROR actually needs to check for two conditions. First, it needs to see if there is a fatal error; in which case it branches to the label specified in the ERR parameter. Then it checks to see if the desired condition (EOF, NOREC, etc.) has occurred.

The fatal-error test is accomplished by testing all bits except for the one specified in parenthesis. All of these bits should be zero. If one or more are on, it means a fatal or unexpected error has occurred and a branch to the ERR label is taken.

The actual condition test is handled by a single-bit TM instruction for an ON condition. The IFERROR macro uses an in-line IF macro to do this, requiring you code ELSE (optional) and ENDIF macros right after the IFERROR macro.

November 23, 1999 Page 26

### **Sample Program Using Structured Macros (1)**

```
\starProgram CSDSTR1 Structured Macro Demonstration Program
* This program utilizes Structured Macros to demonstrate their use. *
* It can be contrasted with program CSDSTR2 which is essentially
* same program - only it does NOT use structured macros.
* This program reads each FILE1 record, selecting those that are
* managed accounts. For each selected FILE1 record, it prints one
                                                    \star* detail line. To speed up processing, the program stops after
* printing 100 records.
PRINT NOGEN
      LEVEL 1
      START X'108'
FILE1 VSAMIO DEFINE, TYPE=KSDS, IO=INPUT, ACCESS=SEQ
      STARTUP PRINT=132
                       Initialize Page Headings
     HDR INITIALIZE, 1
Mainline Processing
MAINLINE EQU *
      ZAP COUNTER, =P'100'PERFORM P6000 GET FILE1 Priming read
      DO UNTIL=(CLI, FILE1_CC, EQ, CCEOF)
         IF (TM, ZCJ, X'01', 0) If managed account
           PERFORM P3000_PROCESS
           PERFORM P7000 PRINT DETAIL
           COUNT 'Managed Accounts Processed'
           IF (SP, COUNTER, =P'1', Z)SETCC FILE1, CCEOF
           ENDIF
         ENDIF
         PERFORM P6000_GET_FILE1 Get Next FILE1 record
      ENDDO
      B EOJ
```
### **Sample Program Using Structured Macros (2)**

\*\*\*\*\*\*\*\*\*\*\*\*\*\*\*\*\*\*\*\*\*\*\*\*\*\*\*\*\*\*\*\*\*\*\*\*\*\*\*\*\*\*\*\*\*\*\*\*\*\*\*\*\*\*\*\*\*\*\*\*\*\*\*\*\*\*\*\*\*\*\* \* P r o c e s s \* \*\*\*\*\*\*\*\*\*\*\*\*\*\*\*\*\*\*\*\*\*\*\*\*\*\*\*\*\*\*\*\*\*\*\*\*\*\*\*\*\*\*\*\*\*\*\*\*\*\*\*\*\*\*\*\*\*\*\*\*\*\*\*\*\*\*\*\*\*\*\* P3000\_PROCESS PARA MVC DetAcct+0(3),ZKEY Move Acct No to Print Line MVI DetAcct+3,C'-' MVC DetAcct+4(6), ZKEY Move in Name & Addr info MVC DetName1, ZNA1<br>MVC DetName2, ZNA2 Select CLI, ZCE, EQ When (C'A') MVC DetAcTyp(11),=C'Association' When (C'B') MVC DetAcTyp(04),=C'401k' When (C'C') MVC DetAcTyp(15), =C'Tennants/Common' When (C'D') MVC DetAcTyp(09),=C'Community' When (C'E') MVC DetAcTyp(10), =C'Entireties' When (C'F') MVC DetAcTyp(09),=C'Fiduciary' When (C'G') MVC DetAcTyp(04),=C'Bank' When (C'H') MVC DetAcTyp(14), =C'Investment Co.' When (C'I') MVC DetAcTyp(15),=C'Invest. Counsel' When (C'J') MVC DetAcTyp(09), = C'Joint Tenant' When (C'K') MVC DetAcTyp(15), = C'Investment Club' When (C'L') MVC DetAcTyp(07),=C'Pension' When (C'M') MVC DetAcTyp(15),=C'Commercial Bank' When (C'N') MVC DetAcTyp(12),=C'Savings Bank' When (C'O') MVC DetAcTyp(10),=C'Sole Prop.' When (C'P') MVC DetAcTyp(11),=C'Partnership' When (C'S') MVC DetAcTyp(14), =C'Single Account' When (C'Z')<br>MVC De DetAcTyp(09),=C'Custodial' Othrwise MVC DetAcTyp(1), ZCE ENDSEL IF (CLI,ZFNDCDE,GT,C' ') MVC DetFund(1),ZFNDCDE ELSE MVC DetFund,=C'None' ENDIF IF (CLI,ZZIP,EQ,X'55') Is this a Metro Zip Code? MVI DetMetro,C'Y' ENDIF ENDPARA

### **Sample Program Using Structured Macros (3)**

```
*****************
* 6000_Get_FILE1
                                           Subroutine
* Description:
   This routine reads the next sequential FILE1 record.
* Requirements:
   DTR 'FILE1, Z' must contain the last FILE1 record read.
* Return Code:
    The built-in switch 'FILE1 CC' will be set to 'EOF' after the
    last record has been read.
PRINT GEN
P6000 GET FILE1 PARA
       VSAMIO READNEXT, FILE1, WORKA=ZREC
       IFERROR (EQ, EOF), ERR=VERR
         SETCC FILE1, EOF
       ELSE.
         COUNT 'FILE1 Records Read'
       ENDIF
       ENDPARA
* 7000 Print Detail
                                          Subroutine
* Description:
\starThis routine prints a detail line using PRINTLN.
* Requirements:
   The detail line (Detail1) must be previously formatted.
* Return Code:
  None
P7000 PRINT DETAIL PARA
       BAL R6, PRINTLN
       ENDPARA
      PRINT NOGEN
PRINTLN ROUTINE
PRINTLN
           PRINTER=PRINTER, PRINTER NAME<br>
OUT=Detail1, PRINTER WORK AREA<br>
LNCNT=LNCNT1, LINE COUNTER<br>
LNMAX=57, MAX LINES PER PAGE<br>
PGCNT=PGCNT1, PAGE COUNTER<br>
PGFMT=HD1PG, FORMATTED PAGE NUMBER IN HEADER
           HD = (HD1A, HD1B, 1, HD2, HD3),
           SK=NO, SKIP ROUTINES
           SP=1,<br>L=R6,
                           SPACE ROUTINES
                                                           \starL-R6,<br>
L-R6,<br>
CLEAR=YES, Clear Print Line after Printing<br>
SUFFIX= LABEL SUFFIX
      EJECT
```
## Sample Program Using Structured Macros (4)

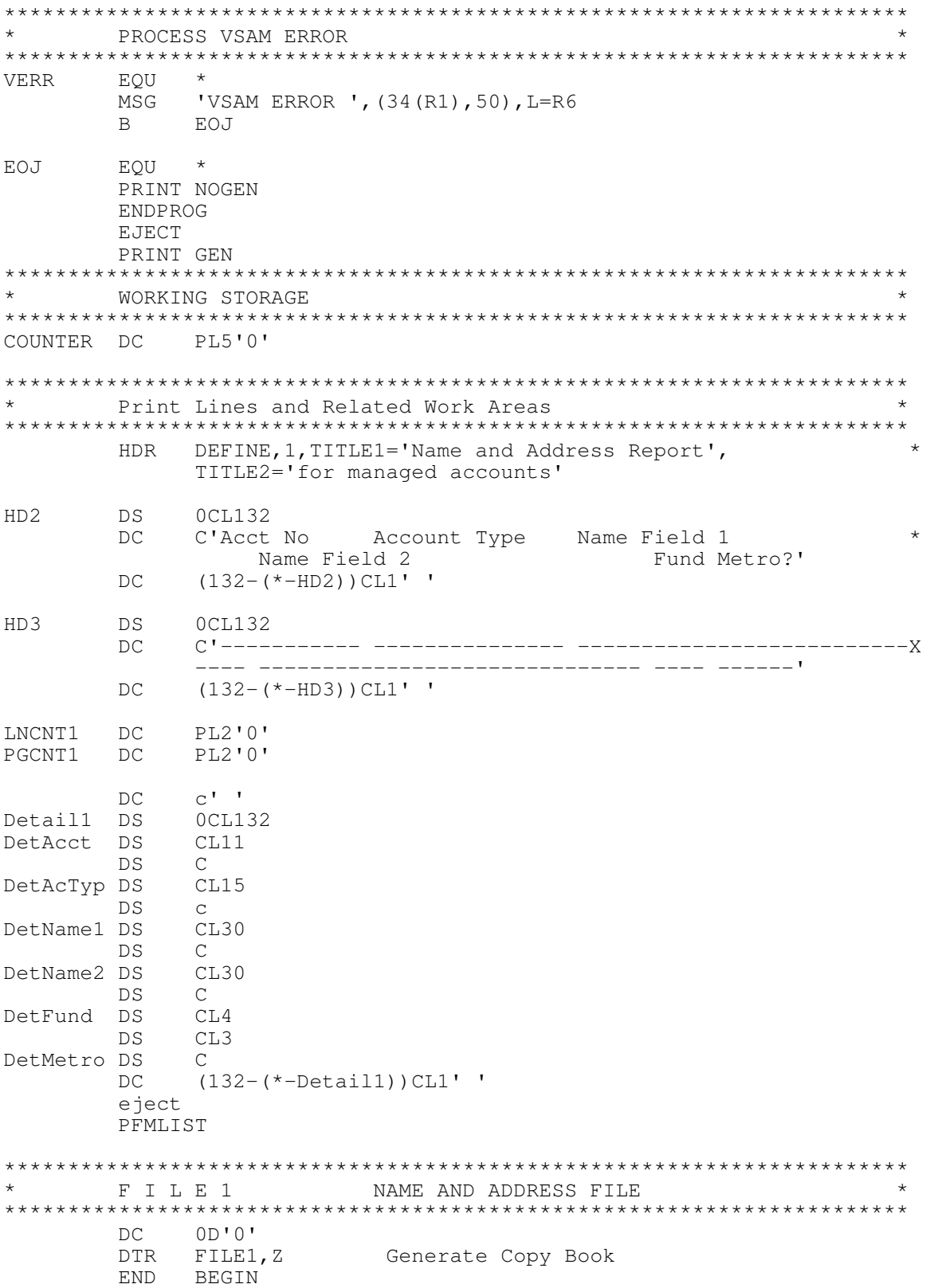

### **Sample Program Without Structured Macros (1)**

```
***********************************************************************
\star \star* Program CSDSTR2 Structured Macro Demonstaration Program *
\star \star* This program is used to contrast it to CSDSTR1, a program written *
* using Structured Macros. This program does NOT use Structured *
* Macros. *
\star \starThis program reads each FILE1 record, selecting those that are
* managed accounts. For each selected FILE1 record, it prints one *
* detail line. To speed up processing, the program stops after *
* printing 100 records. *
\star \star***********************************************************************
      PRINT NOGEN
      LEVEL 1
      START X'108'
FILE1 VSAMIO DEFINE,TYPE=KSDS,IO=INPUT,ACCESS=SEQ
      STARTUP PRINT=132
      HDR INITIALIZE, 1 Initialize Page Headings
MAINLINE EQU *
       ZAP COUNTER,=P'100' Setup record limit counter
       BAL R6, GETFILE1 Priming read
MAINLOOP EQU *
      CLI EOFSW, EOF CONTROL EVER Are we at EOF
       BE EOJ Yes, done
       TM ZCJ,X'01' Skip record if not managed
       BNO NEXTREC 1999 Not managed, skip it
       BAL R6, PROCESS Process output line
       BAL R6, PRINTLN Print the line
      COUNT 'Managed Accounts Processed'
      SP COUNTER,=P'1' Reduce limit counter
      BNZ NEXTREC
      MVI EOFSW, EOF FORCE EOF
NEXTREC EQU *
      BAL R6, GETFILE1 Read next FILE1 record
      B MAINLOOP
```
### **Sample Program Without Structured Macros (2)**

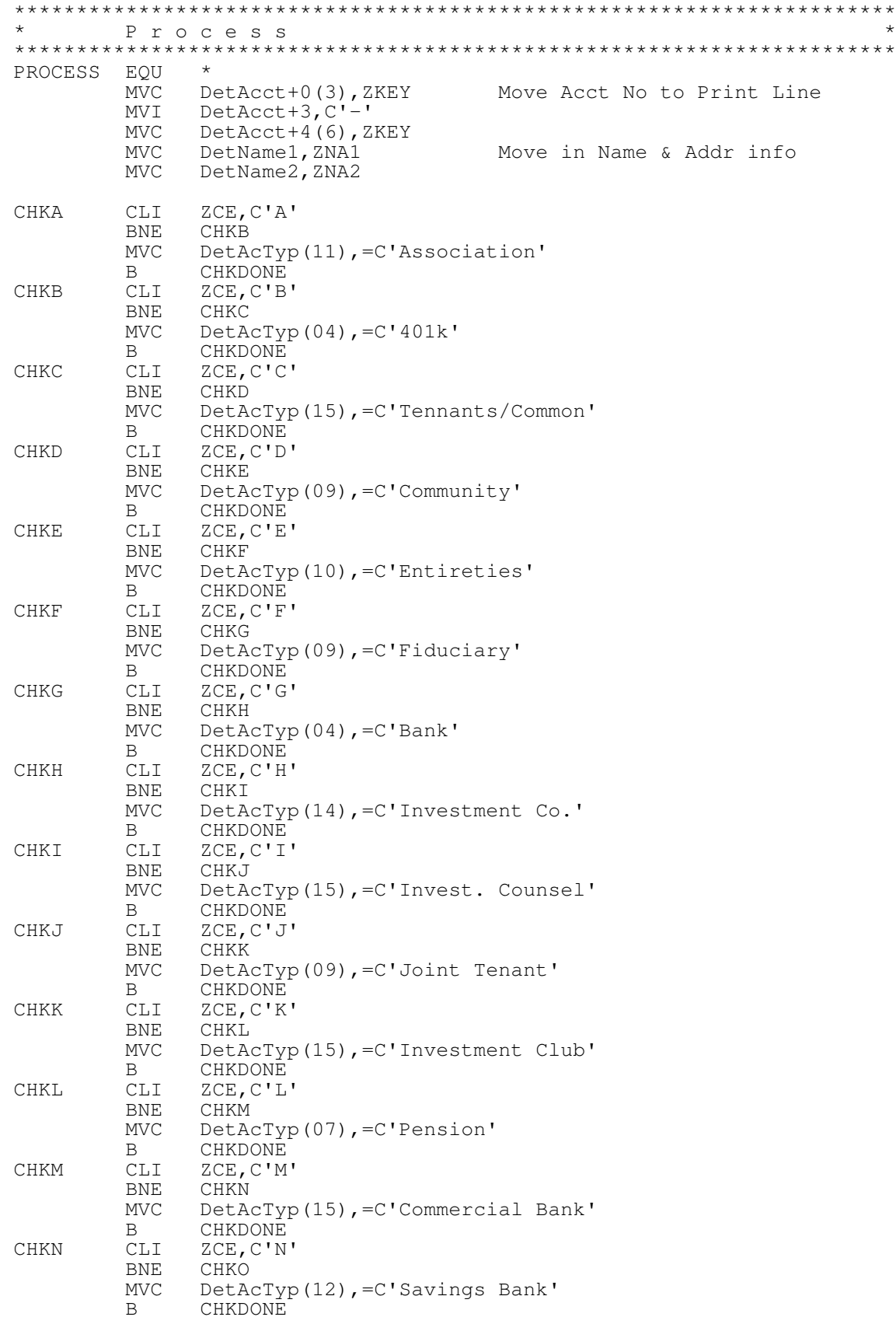

ටා

<u>ທ</u>

### **Sample Program Without Structured Macros (3)**

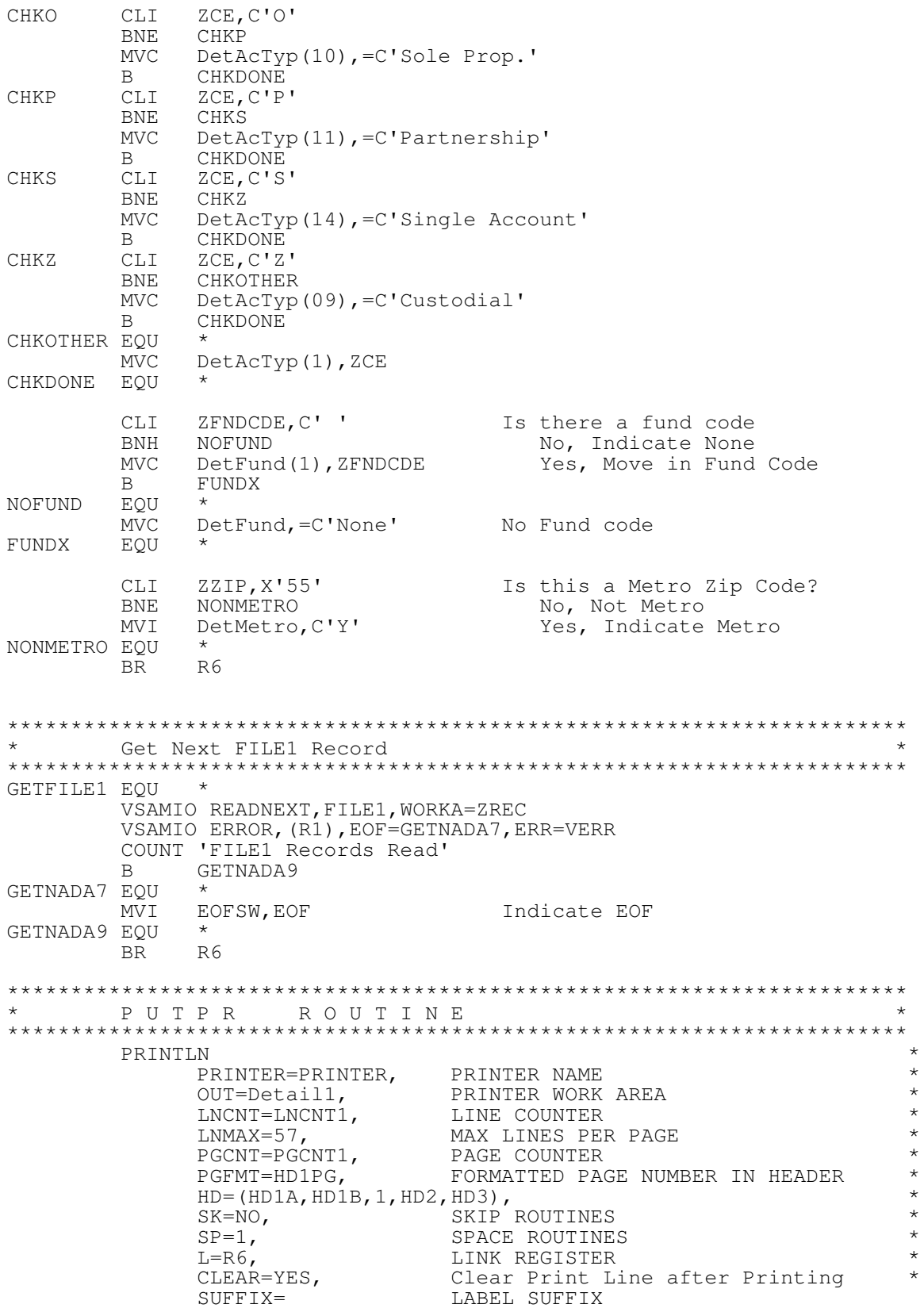

### **Sample Program Without Structured Macros (4)**

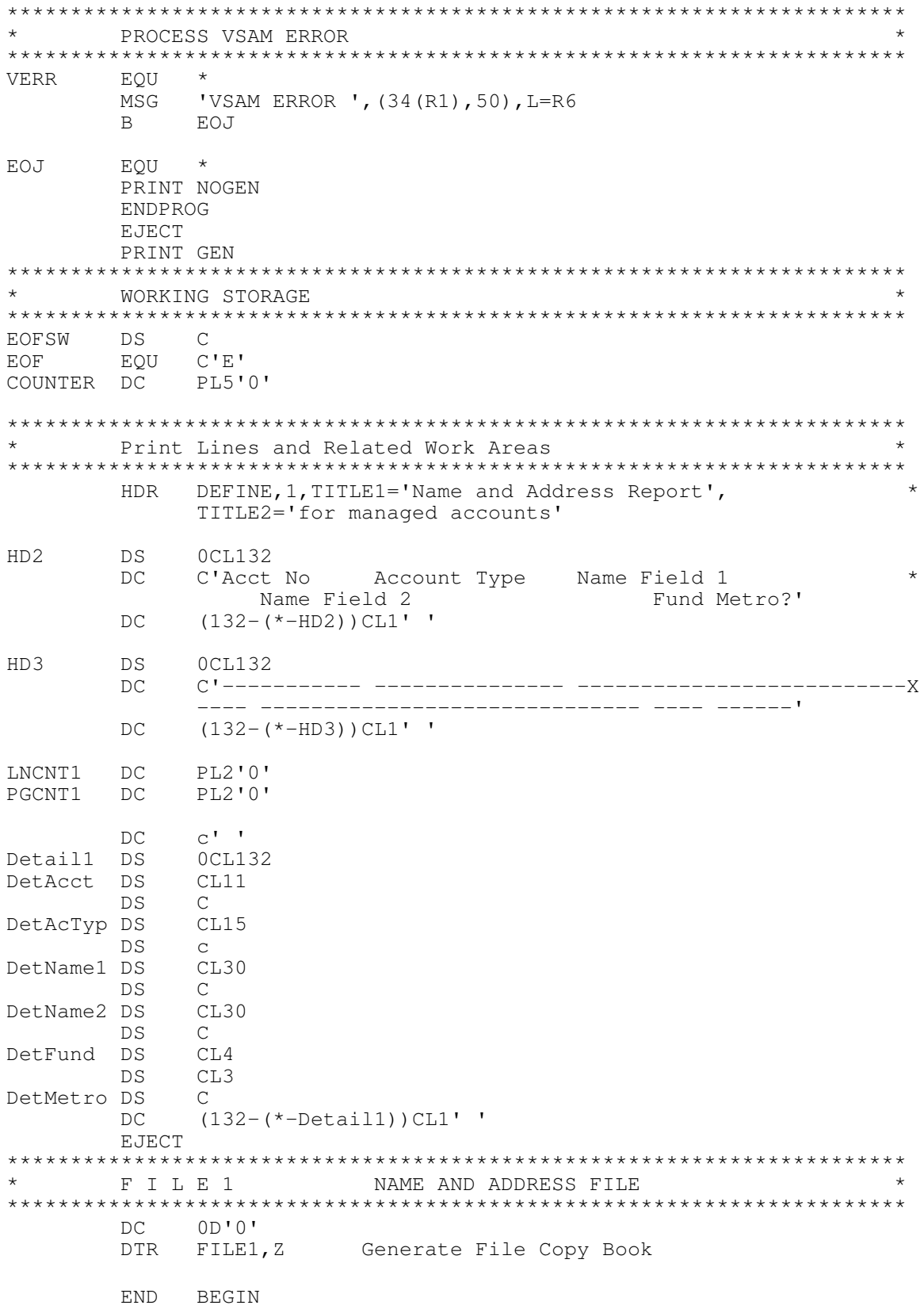

## **CICS Considerations**

Structured Macros work well in CICS as well as batch. Only slight modifications to a CICS program are required.

The structured macros require the **PFMLIST** macro to declare necessary work areas used by the other macros. However, PFMLIST:

- Must come after all other structured macros and
- Must be in Dynamic Storage and
- Not be part of the COMMAREA

Most assembler CICS programs have the Dynamic Storage (DFHEISTG) declared in the front of the program, rendering a PFMLIST macro useless if it comes before other structured macros. To solve this problem:

• Extend the DFHEISTG DSECT. Insert the following statements just before the END statement:

DFHEISTG DSECT PFMLIST

Be sure that PFMLIST is NOT part of the COMMAREA

### **CICS Example using Structured Macros**

```
\ddotmark\star\starUsing HANDLE CONDITION
                                       Subroutine
   Receive Map
P7050_Map_In_Handle
                Para
      EXEC CICS
                                                      X
              HANDLE CONDITION
                                                      X
              MAPFAIL (P7057_MAP_IN_MAPFAIL)
      EXEC CICS
                                                      X
              RECEIVE
                                                      Χ
              MAPSET
                    ('TSTMAPA')
                                                      X
              MAP
                     ('TSTMAPA')
                                                      X
              INTO
                     (TSTMAPAI)
      EXITPARA
                             Exit this Paragraph
P7057_Map_In_Mapfail
                 EQU
                      \starMLONG TSTMAPAS, FILL=00, L1=TSTMAPAL Clear Map Area to 00
      ENDPARA
```
**Structured Programming**